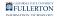

## How Do I Connect to the Campus Wireless Network?

This article contains a link to the campus wireless website where CSUF faculty, staff, and students can connect to eduroam, the campus wireless network, and find user guides and tutorials on connecting devices.

## **Campus Wireless Website**

Campus users should enter their full CSUF email address as the username when connecting to eduroam (e.g., ttitan@fullerton.edu or tuffy.titan@csu.fullerton.edu).

Visit the CSUF Wireless website and select eduroam to get started!

Guests can select **Guest Users** to connect to the campus wireless.

## **Need More Help?**

 Students in campus Housing should view <u>Connecting Your Multimedia</u> <u>Device to CSUF-Multimedia</u> for instructions on connecting their devices to the campus wireless.

View user guides and web tutorials on the CSUF Wireless website.

Faculty/Staff - contact the IT Help Desk at <u>helpdesk@fullerton.edu</u> or 657-278-7777.

Students - contact the Student IT Help Desk at <u>StudentITHelpDesk@fullerton.edu</u> or 657-278-8888.